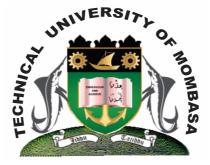

## **TECHNICAL UNIVERISTY OF MOMBASA**

# Faculty of Engineering & Technology

#### DEPARTMENT OF COMPUTER SCIENCE & INFORMATION TECHNOLOGY

## UNIVERSITY EXAMINATION FOR BACHELOR OF SCIENCE IN INFORMATION TECHNOLOGY (BSIT J12/FT)

### **BIT 2118: APPLICATION PROGRAMMING I**

#### END OF SEMESTER EXAMINATION SERIES: APRIL 2013 TIME: 2 HOURS

#### Instructions to Candidates: You should have the following for this examination - Answer Booklet This paper consists of FIVE questions. Attempt question ONE and any other TWO questions Maximum marks for each part of a question are as shown This paper consists of TWO printed pages

#### **Question One (Compulsory)**

| a) | Describe any <b>FOUR</b> IDE features of visual basic.                                                                                                    | (8 marks) |
|----|----------------------------------------------------------------------------------------------------|-----------|
| b) | Write a program to enter the year, check then display whether it is a leap year or not.                                                                                    | (4 marks) |
| c) | Explain the message box in brief                                                                                                    | (4 marks) |
| d) | Discuss <b>THREE</b> types of variable data type in VB                                                                                                    | (3 marks) |
| e) | Identify and correct the errors in the following code.<br>Dim val as integer = 0<br>Int ctr as integer = 0<br>Do while val <100<br>Val = val +5<br>If ctr> = 10<br>Exit DO | (4 marks) |

| <b>f)</b> Write and explain a simple error exception syntax in VB                                                                                                 | (4 marks)                                     |  |  |
|----------------------------------------------------------------------------------------------------|-----------------------------------------------|--|--|
|                                                                                                    |                                               |  |  |
| <b>g)</b> Explain variables scope in VB                                                                                                    | (3 marks)                                     |  |  |
| Question Two                                                                                                    |                                               |  |  |
| <b>a)</b> Define Array. Explain fixed and dynamic array with example.                                                                                             | (4 marks)                                     |  |  |
| <ul> <li>b) Explain the following VB function with examples:</li> <li>(i) Cstring ()</li> <li>(ii) Lcase ()</li> </ul>                                            |                                               |  |  |
| (iii) Val ()                                                                                                    | (6 marks)                                     |  |  |
| <b>c)</b> Write VB codes to connect to a database and save a record into a table.                                                                                 | (10 marks)                                    |  |  |
| Question Three                                                                                                    |                                               |  |  |
| <b>a)</b> Write the use of either function or procedure, write a VB program calculator (+, -, *, /)                                                               | n to implement a standard<br><b>(8 marks)</b> |  |  |
| <b>b)</b> Explain the <b>THREE</b> IF statements                                                                                                    | (6 marks)                                     |  |  |
| <b>c)</b> With the use of an example, explain the concept of object and classes in                                                                                | n VB.net. <b>(6 marks)</b>                    |  |  |
| Question Four                                                                                                    |                                               |  |  |
| <ul> <li>a) Explain the following add.net objects.</li> <li>(i) Connection</li> <li>(ii) Data reader</li> <li>(iii) Data adapter</li> <li>(iv) Command</li> </ul> | (8 marks)                                     |  |  |
| <b>b)</b> VB is said to be event driven. Explain.                                                                                                    | (3 marks)                                     |  |  |
| <b>c)</b> Write an IF statement that reflects the following logic "If value of nu and num is greater than -8, then display "hallow world" in a message b          | -                                             |  |  |
| <ul> <li>d) Discuss the following:</li> <li>(i) Property window</li> <li>(ii) Loop structures</li> <li>(iii) Break points</li> </ul>                              | (6 marks)                                     |  |  |
| Question Five                                                                                                    |                                               |  |  |
| a) Explain <b>THREE</b> VB loop structures giving a simple syntax for each. (10 marks)                                                                            |                                               |  |  |
| b) Write a VB program to output the following: (10 marks)                                                                                                    |                                               |  |  |
| $\begin{array}{cccccccccccccccccccccccccccccccccccc$                                                                                                    |                                               |  |  |